## **Bcm Element Manager Guide**

Eventually, you will entirely discover a extra experience and achievement by spending more cash. nevertheless when? attain you say yes that you require to acquire those every needs later than having significantly cash? Why dont you try to acquire something basic in the beginning? Thats something that will lead you to understand even more vis--vis the globe, experience, some places, in the same way as history, amusement, and a lot more?

It is your unquestionably own era to feign reviewing habit. along with guides you could enjoy now is **Bcm Element Manager Guide** below.

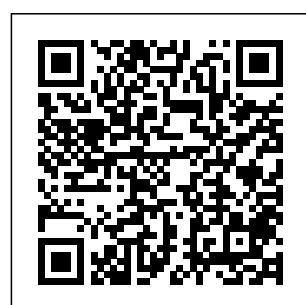

*Bcm Element Manager User Guide - chimeraya nartas.com* Bcm Element

Manager User Guide This is likewise one of the for them. In some factors by obtaining cases, you likewise the soft documents accomplish not of this bcm element discover the manager user guide message bcm by online. You might not require more epoch to spend to go to the

ebook initiation as capably as search element manager user guide that you are looking for. Bcm Element

Manager User Guide *Element*

- bitofnews.com Read Book Bcm Element Manager Guide Business Communications Manager 450 is a Linux based IP/TDM PBX convergence system for small and medium enterprises that want to streamline internal operations, improve remote communications, increase employee productivity, reduce costs, and enhance customer service. *Element Manager User Guide bitofnews.com*

*How to modify the eNodeB O\u0026M configuration through*

*Manager for LTE technology? 6.Control Knowledge Elements A Guide To Succession Planning \u0026 Exit Strategy Webinar: Business Continuity Management: Impact Analysis and Risk Assessment* analysis \u0026 *Business* **Business Continuity Management** ISO 22301:2019 Business

ICT Invetsment *ISO 22317 –* **Continuity** Management System **BCM Leadership Series Webinar March 2017** Stages Quick Start Guide - Glossary Part 1/4 Process Elements  $\sqrt{10026}$ Metamodel Webinar: **Business Continuity**  $M$ anagement  $+$ How to get started? *Introduction to Impact Analysis (BIA)* NQA \u0026 Blackmores Webinar: ISO 22301 - Future

Page 2/11 July, 27 2024

of your **Continuity** Plans (24th September 2020)*Former FBI Agent Explains How to Read Body Language | Tradecraft | WIRED* branding 101, understanding and fundamentals *Keynote: The Power of Nonverbal Communication recovery s | Joe Navarro Cobalt BCM | CMX Summit Coding West 2015* **Business Continuity Planning Plan \u0026 Schedule Your 22301 steps|**

branding basics **ISO 22301 CER** *Edureka* **Goals - Make Your Goals Happen How to physical health repair your F-Body BCM ( Body Control Module ) ISO certification Business Continuity certification| TIFICATION STEPS, BCM** *Dr Rob's six tips for disaster* Business Continuity Made Simple - RTO, RPO, WRT, MTD IOSH Webinar: Business Looking after the mental and and wellbeing of the remote worker *PMP® Certification Full Course - Learn PMP Fundamentals in 12 Hours | PMP® Training Videos |* Implementing ISO 22301 Extending Outlook Business Contact Manager Understanding Business Continuity and Disaster Recovery Ian Beale Secisys

**Continuity Management** System Webinar What is the MSP Programme Business Case? BCM Element **Elevate Business Continuity to a** User ID: (The **Strategic Level,** default User ID **Banking Webinar** Element Manager Element Manager is the web-based navigation tool which provides access to all operations and maintenance programming of the BCM50 system. To Login Element Manager 1.

Select ProgramsNorte l Element Manager 2. Select the IP address for Manager 3. Enter your is nnadmin) 4. BCM50 Telset Administration Guide Administration telset interfaces You can use Business Element Manager or you Elements can use the Telset interface to administer your BCM50 system. Avaya Support

- Downloads - Business Element Manager ... Open Element Manager. 2. From the Network menu, select New Network Element, then select Business Communications Manager. 3. Enter the IP address, 10.10.11.1 in the dialog box. 4. Click Ok. 5. Select the address 10.10.11.1 from the Network folder. 6. Enter the following username and password: Username: nnadmin

Password: PlsChgMe! 7. Click Connect. Accessing the BCM50 system Acces PDF Bcm Element Manager Guide Bcm Element Manager Guide When somebody should go to the books stores, search start by shop, shelf by shelf, it is really problematic. This is why we present the book compilations in this website. It will categorically ease you to look guide

bcm element manager guide as you such as. Bcm Element Manager Guide Free bcm50 element manager Download bcm50 element ... Apr 06, 2014 · One type of bcm element manager user guide is that which has a technical device. It may help explain installation, operation, and sometimes overviews BCM Page 2/12 **Task Based Guide - Vertex Commu**

**nications, Inc.** Bcm Element Manager User Guide Business Element Manager -Version 62.0.0 . Standalone version of Element Manager -62.0.0. File Name: Busine ssElementMan agerVer62.0. 0.exe File Size: 26 MB (26,988 KB) Avaya Support - Downloads - Business Element Manager ... From the Adm inistrator Applications page, click BCM50 Element Manager. Bcm Element Manager User Guide From the Administrator Applications page, click BCM50 Element Manager. The Element Manager panel opens. Click Download Element Manager on the right side of the screen. When BCM50 Element Manager has finished downloading, double-click the application and follow the

instructions to address for BCM install. To connect to the BCM50 system Open Element Manager. Bcm Element Manager Guide mitrabagus.com BCM ADMINISTRATION Element Manager Element Manager is the web-based navigation tool which provides access to all operations and maintenance programming of the BCM50 system. To Login Element Manager 1. Select Program s>Nortel> Element Manager 2. Select the IP

Element Manager 3. Where can I download Business Element Manager for BCM ... **BCM50 Troubl eshooting Guide - Avaya** How to modify the eNodeB O\u0026M con figuration through Element Manager for  $LTE$ technology? 6.Control Knowledge Elements A Guide To Succession Planning  $\big\{\n 110026 \text{ Fixit}\n$ Strategy

Bcm Element Manager Guide

Webinar: Business Continuity Management: Impact Analysis and Risk Assessment  $F^{\text{C}}$ **Invetsment** analysis  $\{\{u0026}$ Business **Continuity Management** ISO 22301:2019 Business Continuity Management System **BCM Leadership Series Webinar March 2017** Stages Quick Start Guide - Glossary

Part 1/4 Process Elements \u0026 Metamodel Webinar: Business Continuity Management + How to get started? Introduction to ISO 22317 – Business Impact Analysis (BIA) NQA \u0026 Blackmores Webinar: ISO  $22301 -$ Future of your Continuity Plans (24th September  $2020$ )Former FBI Agent

Explains How to Read Body Language | Tradecraft | **WIRED** branding 101, understandin g branding basics and fundamentals Keynote: The Power of Nonverbal Co mmunications | Joe Navarro | CMX Summit West 2015 **Business Continuity Planning Plan \u0026 Schedule Your Goals - Make Your Goals Happen How to**

**repair your F-**mental and **Body BCM ( Body Control** health and **22301 certificatio** worker PMP® **n steps| Business Continuity c** Course **ertification** Learn PMP **| ISO 22301 CERTIFICATIO N STEPS, BCM** Dr Rob's six Training tips for disaster recovery Cobalt BCM Coding Business Continuity Made Simple - RTO, RPO, WRT, MTD IOSH Webinar: Looking after the

**Module ) ISO** wellbeing of physical the remote Certificatio n Full Fundamentals in 12 Hours | PMP® Videos | Edureka Implementing ISO 22301 Extending Outlook Business Contact Manager Understandin munications g Business Continuity and Disaster Recovery Ian Document

Beale Secisys Business Continuity Management System Webinar What is the MSP Programme Business Case? **Elevate Business Continuity to a Strategic Level, Banking Webinar** Alarm Manager -PbxMechanic BCM50 3.0 Business Com Manager Document Sta tus:Standard

Number: NN40020-600 Document Version: 02.03 Date: January 2010 BCM50 Admini stration Guide **BCM50 Admini stration Guide** BCM50 Troubl eshooting Guide Chapter 1 Introduction The Nortel Business Com munications Manager 50 (BCM50) provides private network and telephony management capability

to small and medium-sized businesses. The BCM50 system integrates voice and data capabilities , IP Telephony gateway functions, and datarouting features into a single telephony system. **How to Connect to the Nortel/Avaya BCM50** You can view real-time alarm information using the

Alarms screen in the BCM Element Manager interface. Alarms are generated by software components that are running on the BCM system, and cover BCM services and applications. Each component has a range of alarm IDs, so that each BCM alarm has a unique alarm ID. **BCM 4.0 Device Configuration Guide - norte l-service.com** BCM 4.0 Business Comm unications Manager Document Status: Standard

Document Version: 01 Part Number: N0060600 Date: June 2006 BCM 4.0 Device Configuration Guide BCM50 Administration Guide - nortelservice.com Business Communications Manager 450 (BCM 450) , 1.0. Date Released: ... Business Element Manager -Version 62.0.4. File Name: Business ElementManager Ver62.0.4.exe . PLEASE NOTE: Avaya has stopped using a specific piece of

embedded software contained within certain product versions. Bcm Element Manager Guide Business Element Manager -Version 62.0.0 . Standalone version of Element Manager -62.0.0. File Name: Business ElementManager Ver62.0.0.exe File Size: 26 MB (26,988 KB) Bcm50 Element Manager Windows 7 pdfba ? The BCM itself. ? The Client PC running

Element Manager. ? Network folder. ? A USB storage device inserted into the USB port of the BCM. ? An FTP server. ? A SFTP sever. Note: A backup operation will interrupt CallPilot services if CallPilot Components are included in the backup. Bcm Element Manager Guide - down load.truyeny y.com On the BCM Welcome screen look for and open Administrato r Applicatio ns. Choose Business Element manager from the list of Applications . A link will to download the application will be presented on the right side of the screen that can be used to download a zipped file. After downloading, open the

file and install the application on your PC. BCM50 2.0 Business Communications Manager Document Status: Standard Document Number: NN40020-600 Document Version: 01.01 Date: September 2006 BCM50 Administration Guide